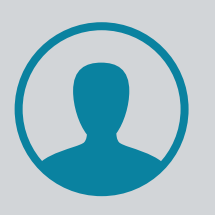

## **Είσοδος στο Λογαριασμό μου**

Συνδέομαι στον [Ηλεκτρονικό Κατάλογο,](https://opac.seab.gr/search~S6*gre) μέσα από τον ιστότοπο της Βιβλιοθήκης και δημιουργώ λογαριασμό χρήστη.

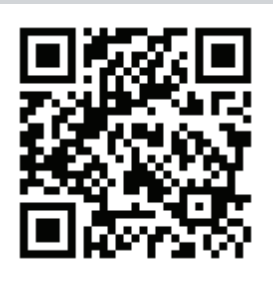

1106010015591 DUE 10-

**Tαξινόμηση Ανά Δανεισμό** (Ανανέωση Όλων) (Ανανέωση Επιλεγμένων)

KoψE av<br>2014

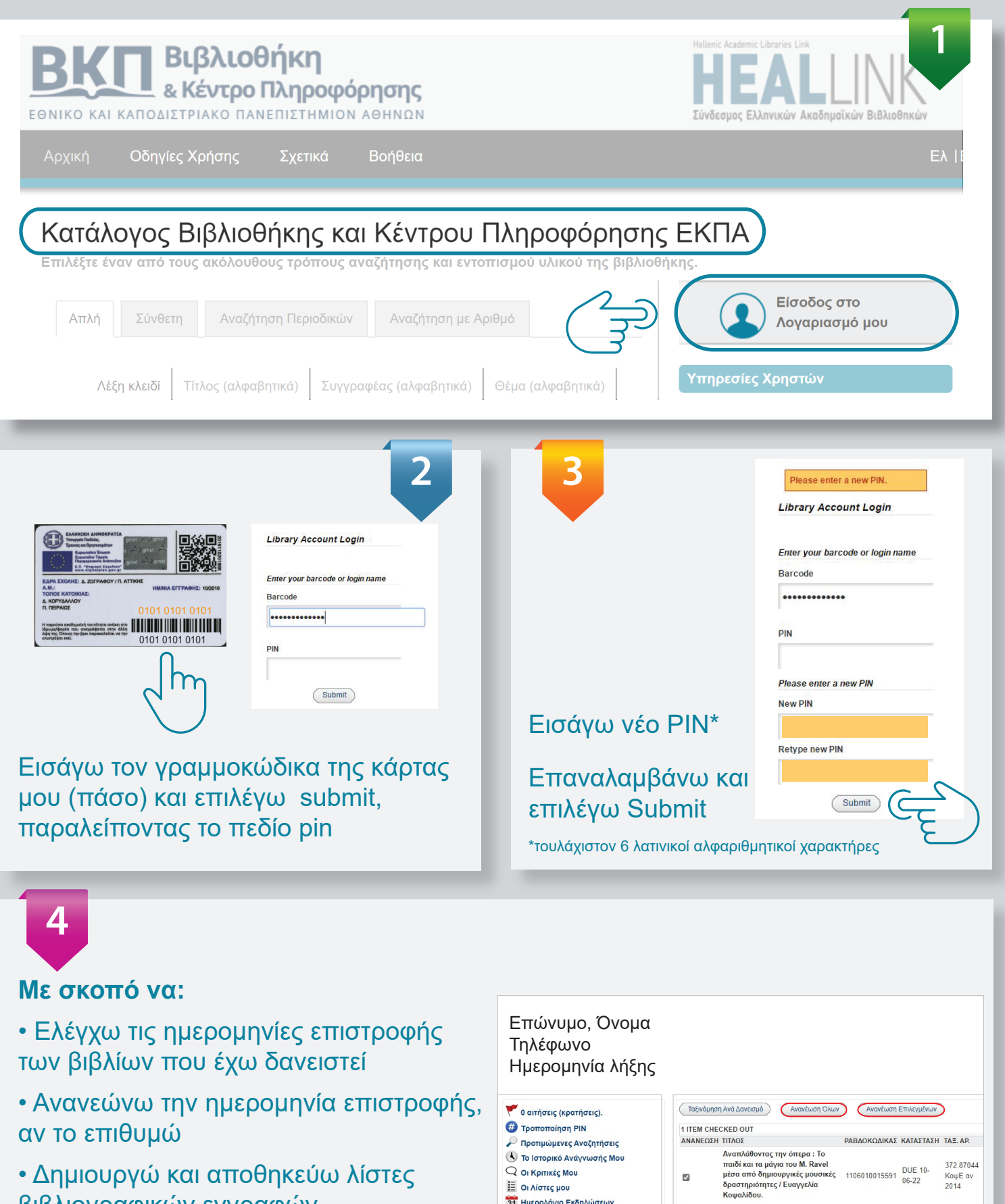

Q OI KOITIKÉC MOU

**Ε ΟΙ Λίστες μου** 31 Ημερολόγιο Εκδηλώσεων My Record Feeds

 $\mathbf{z}$ 

- Δημιουργώ και αποθηκεύω λίστες βιβλιογραφικών εγγραφών
- Βλέπω το ιστορικό ανάγνωσής μου